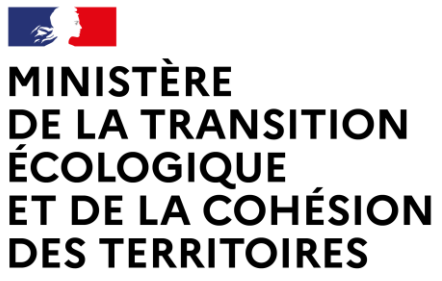

Liberté Égalité Fraternité

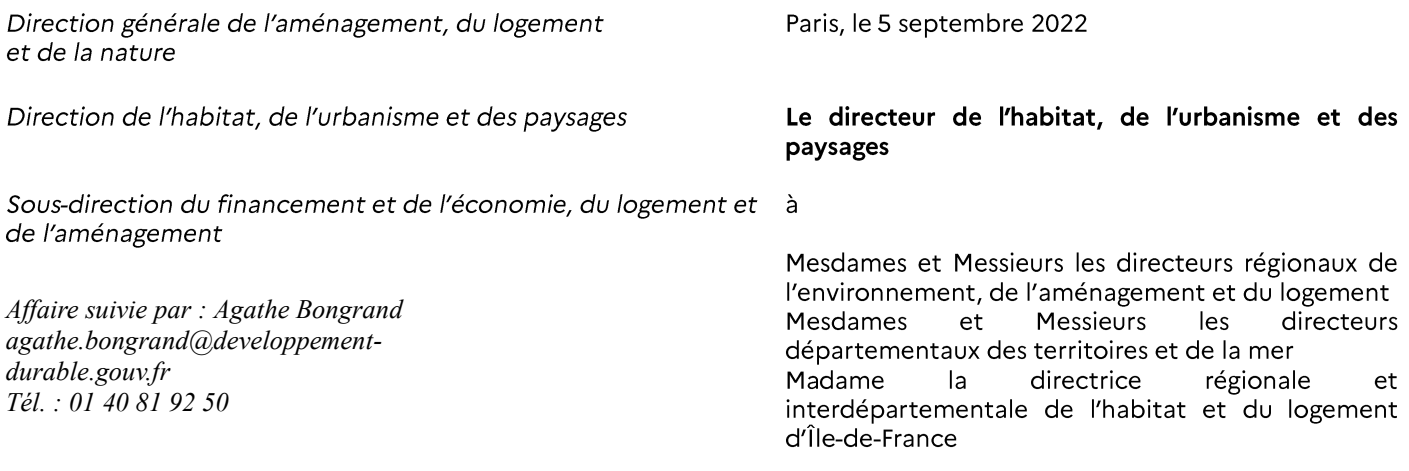

Objet: note technique relative aux hypothèses macro-économiques à retenir dans les simulations d'équilibre des opérations locatives sociales

- Circulaire nº 92-50 du 14 octobre 1992, annexe I. Références: -Circulaire nº 97-51 du 29 mai 1997 relative au financement de logements locatifs sociaux pouvant bénéficier des subventions de l'État et des prêts de la Caisse des dépôts et consignations, annexe IV. - Note technique du 16 juin 2020.

La présente note se substitue à la note technique du 16 juin 2020 et modifie à ce titre les hypothèses d'évolution des produits et charges retenues notamment pour l'analyse de l'équilibre économique des opérations locatives sociales.

Si ces hypothèses n'ont pas été mises à jour en 2021 pour éviter de susciter des interrogations inopportunes dans un contexte particulier de relance des investissements, elles ont en temps normal vocation à être révisées annuellement. Leur actualisation vise notamment à intégrer les travaux de prévision les plus récents ainsi que les dernières données constatées disponibles. L'obiectif est ainsi de disposer d'un cadre d'analyse économique de référence partagé, aligné sur les prévisions de la Caisse des dépôts et consignations (CDC), ce qui assure en particulier sa pleine cohérence avec les paramètres macro-économiques de gestion du Fonds d'épargne.

Pour autant, il est important de rappeler que l'équilibre économique des opérations locatives sociales s'apprécie par construction à travers un exercice de projection sur le temps long, que l'analyse peut faire utilement coïncider avec la maturité des prêts au secteur. Ainsi, en dépit des ajustements réguliers de cette note et en dehors de révisions majeures des anticipations de long

> Tour Sequoia - 92 055 La Défense Cedex - Tél: 33 (0)1 40 81 21 22 www.ecologie.gouv.fr www.cohesion-territoires.gouv.fr

terme, le cadre d'analyse proposé présente une certaine stabilité et une continuité d'une année sur l'autre.

En l'occurrence, les prévisions macro-économiques de court terme ont fortement évolué ces derniers mois, sous l'incidence conjuguée de la relance de l'activité en sortie de crise sanitaire, de la volatilité des prix de l'énergie et de la situation géopolitique en Ukraine. Néanmoins, le scénario central de la CDC le plus récent n'anticipe pas de modifications substantielles des fondamentaux du retour à l'équilibre de long terme, et conserve des hypothèses proches des années précédentes au-delà de 2027. Fondamentalement, cette note conforte donc plutôt le cadre d'analyse globale actuel, en dépit des importantes fluctuations de court terme; il en résulte des modifications limitées, arrêtées après concertation avec la Caisse des dépôts et consignations, la Caisse de garantie du logement locatif social et l'Union sociale pour l'habitat, des paramètres suivants :

- le taux du livret A moyen et le taux de rémunération de la trésorerie ;
- les coûts de gestion :  $\overline{a}$
- les loyers maximaux de zone et leur taux d'évolution ;  $\overline{a}$
- l'évolution de la décote RLS.  $\sim$

Par ailleurs, la présente note donne des précisions méthodologiques sur la portée de l'analyse de l'équilibre des opérations de logements sociaux. Le logiciel LOLA n'a pas vocation à être utilisé en vue d'un contrôle systématique de l'équilibre de chaque opération soumise aux services de l'Etat. En cohérence avec la pratique constatée dans les territoires, le logiciel pourra être mobilisé au cas par cas par les instructeurs, par exemple pour analyser plus précisément certaines opérations présentant des caractéristiques particulières ou les programmes portés par des organismes identifiés comme présentant des fragilités, s'assurer de la pertinence et de l'opportunité du niveau de loyer proposé ou engager un dialogue avec le bailleur à ce sujet, ou encore réaliser des études.

L'annexe de celle-ci se substitue donc à l'annexe IV de la circulaire du 29 mai 1997 relative à l'équilibre des opérations locatives sociales et à ses modifications successives introduites par les notes techniques antérieures, dont en dernier lieu la note technique du 16 juin 2020, laquelle est par conséquent abrogée.

### Précisions sur la modification des paramètres macro-économiques

1. Taux du livret A et rémunération de la trésorerie

La prévision du taux du livret A à long terme (« TLA structurel »), correspondant à une situation d'équilibre économique, a été abaissée à 1,5% par la Caisse des dépôts et consignations. Cette valeur ne diffère pas de la prévision du taux du livret A long terme qui avait été retenue dans le cadrage 2021 de l'étude Perspectives.

Cependant, la situation économique ne rejoindra cette position d'équilibre structurel qu'à moyenlong terme. En particulier, le scénario central de la CDC intègre à court terme le pic conjoncturel du taux du livret A, engagé avec les relèvements actés au 1<sup>er</sup> février 2022 et au 1<sup>er</sup> août 2022 et attendus entre le 1er semestre 2023 et le 1<sup>er</sup> semestre 2024. Ainsi, il a été défini un taux « moyen » calculé sur l'horizon temporel des prêts au logement social, soit 40 ans, en tenant compte de la chronique type des flux de trésorerie d'une opération. Ce taux moyen est celui à retenir pour le calcul d'équilibre des opérations.

En conséquence, le taux du livret A moyen sur 40 ans à retenir est de 1,5 % (contre 1,3 % actuellement). Le taux du PLUS à prendre en compte est donc de 2,1 % (contre 1,90 % actuellement), celui du PLAI de 1,3% (contre 1,10% actuellement), et celui du PLS de 2,61% (contre 2,41% actuellement). Les conditions d'équilibre de l'opération sont à apprécier à partir de ces taux.

Par ailleurs, le taux de rémunération de la trésorerie des bailleurs peut être estimé au taux du livret A. La nouvelle valeur à retenir pour celui-ci est donc également de 1,5 %, contre 1,3 % auparavant.

# 2. Coûts de gestion

La valeur des coûts de gestion est égale à la médiane des coûts de gestion déclarés par les bailleurs sociaux dans le système d'information BOLERO. A des fins de clarté, l'année de référence mentionnée dans la table des paramètres figurant en annexe a été modifiée. Elle correspond désormais à l'exercice pour lequel les données ont été déclarées, soit, compte tenu des délais de recueil des données, 2020. Dans la note précédente, l'année de référence correspondait à l'année de mise à jour de la note, soit 2020, pour des données recueillies en 2018.

### 3. Loyers

Les valeurs de loyers maximaux de zone à prendre en compte sont celles de l'avis du 2 mars 2022 relatif à la fixation du loyer et des redevances maximum des conventions conclues en application des articles L. 353-1 et L. 831-1 du Code de la construction et de l'habitation.

Le taux d'augmentation des loyers des logements du parc social est plafonné à l'indice de référence des loyers (IRL) du 2<sup>e</sup> trimestre de l'année précédente, estimé par la CDC à **1,7 %** en moyenne sur 40 ans.

# 4. Réduction de loyer de solidarité

Le dispositif de RLS (réduction de loyer de solidarité) prévu par l'article 126 de la loi de finances pour 2018 doit être intégré directement dans le calcul de l'équilibre de chaque opération par l'intégration d'une décote sur les produits locatifs (incluant logements, garages, caves...). Dans l'attente des orientations qui résulteront du vote de la prochaine loi de finances, cette décote moyenne est estimée à partir du montant actuel de la RLS, figé en euros courants à partir de 2023.

Le taux à prendre en compte est ainsi de 3,7% (contre 4,6 % actuellement). Les instructeurs sont invités à ajuster cette décote de RLS en fonction de la charge pesant sur le bailleur concerné. Les modalités de modulation de ce paramètre sont explicitées dans le guide LOLA.

### Le directeur de l'habitat, de l'urbanisme et des paysages

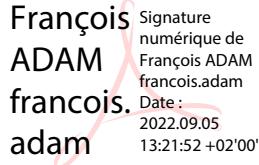

### Copie à:

- Centres d'études et d'expertise sur les risques, l'environnement, la mobilité et l'aménagement

- Agence nationale de contrôle du logement social

- Caisse de garantie du logement locatif social
- Caisse des dépôts et consignations
- Direction générale du Trésor Bureau Bancfin3
- Union sociale pour l'habitat
- 
- 
- École nationale des ponts et chaussées<br>- École nationale des travaux publics de l'État<br>- École nationale des techniciens de l'équipement<br>- Agence nationale pour la rénovation urbaine<br>- Agence nationale de la cohésion des
- 
- 

### Annexe - Nouvelle version de l'annexe 4 de la circulaire du 29 mai 1997

ANNEXE 4 - L'ÉQUILIBRE DES OPÉRATIONS DE LOGEMENT LOCATIF SOCIAL

Cette annexe a pour objet de définir les modalités du calcul de l'équilibre des opérations de logement locatif social.

Les dispositions de la présente annexe remplacent celles de l'annexe II de la circulaire n° 92-50 du 14 octobre 1992 relative au financement des opérations PLA.

L'équilibre est apprécié à l'échelle d'un programme, c'est-à-dire en regroupant les opérations qui composent ce dernier sur une adresse donnée (chaque opération pouvant bénéficier d'un financement différent : PLUS, PLAI ou PLS).

L'analyse de l'équilibre d'un programme par le service instructeur permet de donner des indications sur sa faisabilité financière. Ces indications peuvent conduire à rechercher une mise de fonds propres ou de subventions supplémentaires. Elles peuvent également constituer un signal de prudence s'agissant des organismes dont la situation financière est fragile, ou si plusieurs programmes déséquilibrés d'une importance significative sont lancés de manière rapprochée par un bailleur. En sens opposé, elles permettent également d'apprécier dans quelle mesure un effort supplémentaire de loyers par rapport au loyer plafond peut se traduire dans les loyers retenus dans les conventions APL.

Toutefois, l'équilibre financier d'un programme n'a pas vocation à faire l'objet d'un contrôle systématique ni à être considéré comme un critère absolu pour décider de l'octroi ou du refus d'une décision administrative favorable. En effet, de même que le déséquilibre d'une opération donnée peut être compensé par l'équilibre d'autres opérations au sein d'un programme, le déséquilibre d'un ou de plusieurs programmes donnés peut être compensé par l'ensemble de la programmation d'un organisme et, surtout, par l'autofinancement dégagé par le stock de logements existants et amortis financièrement dont il dispose.

Il convient enfin de pondérer l'attention portée à la condition d'équilibre d'un programme par la taille relative de celui-ci au regard de l'ensemble du périmètre d'intervention du bailleur et par l'évolution prévisionnelle à moyen terme des comptes de l'organisme.

Dans les cas où il est réalisé, le calcul d'équilibre s'effectue à l'aide du logiciel LOLA, le plus en amont possible (en phase de pré-programmation ou en début de programmation), et, à défaut, au moment du dépôt du dossier de demande d'agrément. Cette analyse doit être partagée entre le service instructeur et l'organisme qui demande un agrément. Les organismes de logement social sont par conséquent encouragés à utiliser LOLA et à produire les fiches d'analyses issues du logiciel, a minima lors du dépôt du dossier.

L'utilisation du logiciel LOLA ne doit pas remplacer un échange avec les organismes de logement social. Il s'agit d'un outil de conseil et d'aide à la décision sur lequel les services instructeurs peuvent s'appuyer lors de leur analyse. Le résultat de LOLA ne peut constituer, à lui seul, un motif de refus d'une opération.

#### LE PRINCIPE DE L'ÉQUILIBRE PRÉVISIONNEL  $\mathbf{I}$

Les flux de trésorerie générés par les différentes opérations d'un programme de logements sociaux sont principalement composés:

- en recettes, des produits des loyers bruts, diminués des aléas liés à la vacance et aux impayés;
- en dépenses, des annuités des emprunts contractés pour le financement des opérations, des frais de gestion, de la taxe foncière et des charges de maintenance des immeubles.

L'addition de ces différents flux de trésorerie, positifs ou négatifs, donne l'autofinancement net.

Un programme sera considéré comme équilibré dès lors que l'autofinancement net cumulé de celuici est supérieur ou égal à zéro sur toute la durée du prêt principal. Les flux de trésorerie intervenus avant la mise en service ne sont pas pris en compte, sauf pour l'appréciation de la reconstitution des fonds propres: en ajoutant ces montants initialement investis aux autofinancements nets cumulés, on obtient un cash-flow qui permet, avec un calcul d'actualisation, d'apprécier le délai de reconstitution de ces fonds propres. Toutefois, cette reconstitution, dont l'appréciation suppose également une analyse globale de la santé financière de l'organisme, ne doit pas représenter le critère principal d'appréciation de l'équilibre d'un programme pour accorder des agréments individuels.

Pour les organismes dont la santé financière est fragile, on pourra cependant exiger que l'équilibre soit garanti annuellement ; et dans cette même hypothèse, les conditions de la récupération des fonds propres peuvent être un des critères d'évaluation à apprécier avec les principaux organismes financeurs.

Les calculs se font en euros courants, mais des taux d'évolutions des différents paramètres sont intégrés (évolution des coûts de construction, de la taxe foncière, des loyers, etc). Par ailleurs, les prêts de la CDC, qui financent couramment plus de 70 % des investissements, sont adossés au livret A, avec un taux correspondant au taux du livret plus ou moins une marge. Il s'agit donc de taux variables, qu'il faut transformer en taux fixe pour faciliter les calculs des intérêts sur toute la période de remboursement du capital des emprunts. On utilise ainsi pour les taux des emprunts finançant les opérations un taux du livret A dit « long terme ».

#### $\mathbf{H}$ L'APPRÉCIATION DES FLUX DE TRÉSORERIE

Les flux de trésorerie sont estimés en euros courants.

1. Les encaissements

Ils correspondent aux éléments suivants :

Les produits locatifs  $\bullet$ 

● S \ bn 「 S V S 〇 S \_ ● Les produits locatifs sont composés des loyers des logements, calculés avec le plafond maximum envisagé dans les conventions APL (ce plafonnement peut être inférieur au plafond maximum réglementaire), et auxquels sont ajoutés les loyers des garages, places de parking et jardins constitutifs des opérations.

Les montants de ces produits locatifs sont inscrits bruts, c'est-à-dire sans tenir compte de l'effet de la vacance ou des impayés ni des charges locatives.

Les loyers sont supposés progresser d'une année à l'autre par l'application d'un taux de croissance moyen prévisionnel pour l'ensemble de la durée de la simulation, et qui est précisé dans la fiche.

Les pertes probables de loyers afférentes à la vacance et aux impayés seront déduites en appliquant un pourcentage représentatif sur les loyers bruts.

Les produits de trésorerie

On appliquera un même taux de rémunération au solde cumulé de trésorerie des opérations, que ce solde soit positif ou négatif.

# 2. Les décaissements

Ils comprennent:

- les annuités des emprunts;
- les frais de gestion (charges de personnel et frais généraux), qui seront évalués en règle générale au montant moyen par logement constaté pour l'organisme considéré. Si ce montant n'est pas connu, les simulations utiliseront le montant médian pour les organismes HLM (valeur dite Boléro), qui est donné dans la fiche. Dans tous les cas, le montant utilisé ne pourra pas dépasser cette médiane sans justification (par exemple, un rapport de l'ANCOLS qui peut justifier l'utilisation d'un coût de gestion spécifique en raison d'obligations spécifiques imposées à l'organisme);
- les dépenses de maintenance ; ces dépenses peuvent être évaluées de deux manières : soit en utilisant un pourcentage (méthode dite « PGE », utilisant un ancien calcul comptable assez représentatif des dépenses de gros entretien et d'une partie des changements de composants), soit en utilisant un montant de dépense de maintenance par logement (et excluant les changements de composants). Dans ce dernier cas, la valeur retenue ne doit pas dépasser en principe la valeur médiane des organismes HLM (valeur Boléro) ; il est possible de retenir le montant moyen spécifique à l'organisme, si ce montant est connu et qu'il est inférieur à la médiane. Une neutralisation de ces dépenses sera mise en œuvre pour les premières années suivant la mise en service des immeubles. La fiche précise le mode de calcul préconisé;
- la taxe foncière sur la propriété bâtie (TFPB), qui sera calculée en appliquant un taux de progression sur la valeur initiale. La valeur initiale de la TFPB par logement étant susceptible d'une forte variation selon le lieu d'implantation des logements, celle-ci devra être estimée par l'organisme, qui dispose en général d'une bonne connaissance du niveau des taxes sur les secteurs où il intervient, ou par le service instructeur de la demande d'agrément. La fiche indique une valeur par défaut, dans l'hypothèse où la valeur de référence de la TFPB ne serait pas connue, et un taux de progression. Par ailleurs, les programmes de logements sociaux bénéficient généralement d'une exonération de TFPB pour les premières années de leur mise en service, supérieur au droit commun. La fiche donne une durée d'exonération par défaut (en années), mais cette durée devra être ajustée en fonction des caractéristiques des opérations et des droits à exonération;
- la garantie des emprunts : si un ou plusieurs emprunts ne sont pas garantis par la commune d'implantation des immeubles, la garantie correspondante est alors généralement payante. La fiche indique le taux applicable, qui doit être renseigné dans tous les cas dans le paramétrage général du logiciel LOLA (le détail du plan de financement du logiciel permet ensuite de préciser pour chaque emprunt s'ils sont garantis gratuitement ou non);
- Bail emphytéotique ou à construction: dans l'hypothèse où ce bail serait conclu à titre  $\bullet$ onéreux, le montant du bail annuel devra également être précisé, ainsi que le taux de progression conventionnel (par défaut, le même taux de progression que celui applicable aux loyers sera utilisé).

### LE CONTRÔLE DE LA SURCOMPENSATION  $\mathbf{III}$

Les calculs opérés par LOLA pour estimer l'équilibre des opérations permettent également de contrôler automatiquement une éventuelle surcompensation des aides. À la différence du calcul d'équilibre, le calcul de contrôle de surcompensation intègre une actualisation (valeur actuelle nette), les renouvellements de composants, les fonds propres investis, ainsi que, le cas échéant, la valeur résiduelle du bien à l'issue de la période étudiée.

LOLA opère un contrôle ex-ante, et ne peut pas être utilisé au-delà de la clôture des opérations d'investissements. En effet, un réexamen périodique ex post des programmes pris isolément supposerait une éventuelle remise en cause et une nouvelle répartition très complexe de financements très différents (aides budgétaires, fiscales, de circuit), qui n'apparaît pas envisageable dans le cadre d'aides à l'investissement, à la différence des aides à l'exploitation. Le contrôle ex post du secteur du logement social relève par conséquent exclusivement de l'ANCOLS. Le principe du contrôle de la surcompensation par LOLA est le suivant :

Coûts bruts (investissement initial + charges d'exploitation sur toute la période d'utilisation + coûts des remplacements des composants + intérêts des emprunts ayant financé l'investissement initial puis les changements de composants)

Produits d'exploitation sur toute la période d'utilisation & valeur résiduelle du bien

Bénéfice raisonnable (rémunération et reconstitution des fonds propres investis)

≥ Compensations du SIEG (subventions d'investissement, apport gratuit du foncier, exonérations fiscales diverses, garanties des emprunts)

Les coûts bruts moins les produits d'exploitation plus un « bénéfice raisonnable », qui correspond au minimum à la rémunération des fonds propres investis (auxquels on peut rajouter leur reconstitution lorsqu'on prend en compte la valeur résiduelle des logements, à l'instar du calcul qui serait opéré par un investisseur privé sur le marché libre), doivent être supérieurs ou égaux aux compensations du service d'intérêt économique général des logements locatifs sociaux (aides à l'investissement).

La valeur résiduelle du bien correspond au minimum à la valeur comptable intégrant les changements de composants réguliers (toiture, chaudière, menuiserie, plomberie, électricité), dont la valeur est régulièrement actualisée à chaque renouvellement, ce qui garantit de ne jamais obtenir une valeur comptable nulle. Le financement de ces nouveaux composants peut se faire par fonds propres, par emprunts ou par financement mixte (fonds propres / emprunts). Le financement mixte comprend par défaut la même proportion de fonds propres que dans la dépense initiale d'investissement pour la réalisation des immeubles ; pour ajuster au mieux le plan de financement, les services instructeurs devront obtenir des organismes le pourcentage moyen de fonds propres dans les opérations de réhabilitation, qui peut varier d'un organisme à l'autre en fonction de leur politique patrimoniale et financière.

La valeur d'actualisation utilisée correspond au livret A à long terme (cf. supra) ; la rémunération des fonds propres est calculée selon le même principe que la rémunération des actions des sociétés d'HLM ou des prêts entre organismes HLM (livret A long terme + 1,5 %).

Dès lors qu'un programme apparaît surcompensé, l'opérateur qui a présenté le dossier doit revoir son plan de financement et ses paramètres de gestion, en particulier les niveaux de loyers prévus pour être inscrits comme valeurs maximums dans les conventions APL. Un programme surcompensé ne peut pas bénéficier d'un agrément.

Ce contrôle de surcompensation doit être effectué le plus tôt possible, par l'opérateur et / ou le service instructeur des demandes d'agréments, afin d'éviter des recalculs potentiellement difficiles en fin de gestion. Cette question doit donc nécessairement être intégrée dans le montage des opérations dès l'origine.

Compte tenu de la complexité du montage social, technique et financier des opérations de logement social, la surcompensation s'apprécie à l'échelle du programme dans son ensemble, et non à celle des opérations qui le composent ; ainsi, la réunion d'une opération qui, examinée isolément, apparaîtrait surcompensée, et sur le même site d'autres opérations non surcompensées (qui peuvent accessoirement être équilibrées grâce à l'opération surcompensée), peut constituer dans son ensemble un programme non surcompensé, permettant le financement individuel des opérations.

L'analyse globale d'un programme ne peut toutefois être réalisée qu'avec des opérations de logements locatifs sociaux; il est ainsi exclu d'y adjoindre une opération constituée de logements intermédiaires.

### $\overline{N}$ PARAMÈTRES UTILISÉS

L'annexe reprend l'ensemble des valeurs de départ et les taux d'évolutions préconisés, en précisant les adaptations possibles.

Certaines valeurs de départ peuvent en effet être adaptées à la situation de l'organisme; pour d'autres, cette adaptation est exclue, ou limitée. Ainsi, les coûts de gestion et de maintenance peuvent tenir compte des valeurs propres à l'organisme, mais ne doivent pas être supérieurs aux valeurs médianes, sauf justification spécifique - par exemple, un rapport de l'ANCOLS justifiant des montants particuliers; les taux de progressions ne doivent pas être modifiés, de même que le taux du livret A long terme, tandis qu'au contraire, les services sont encouragés à adapter au plus près de la réalité le cout annuel par logement de la TFPB au début de l'exploitation des immeubles.

Fiche 1 – Table des paramètres (valeurs à reprendre dans le bordereau d'actualisation des paramètres du logiciel « LOLA »).

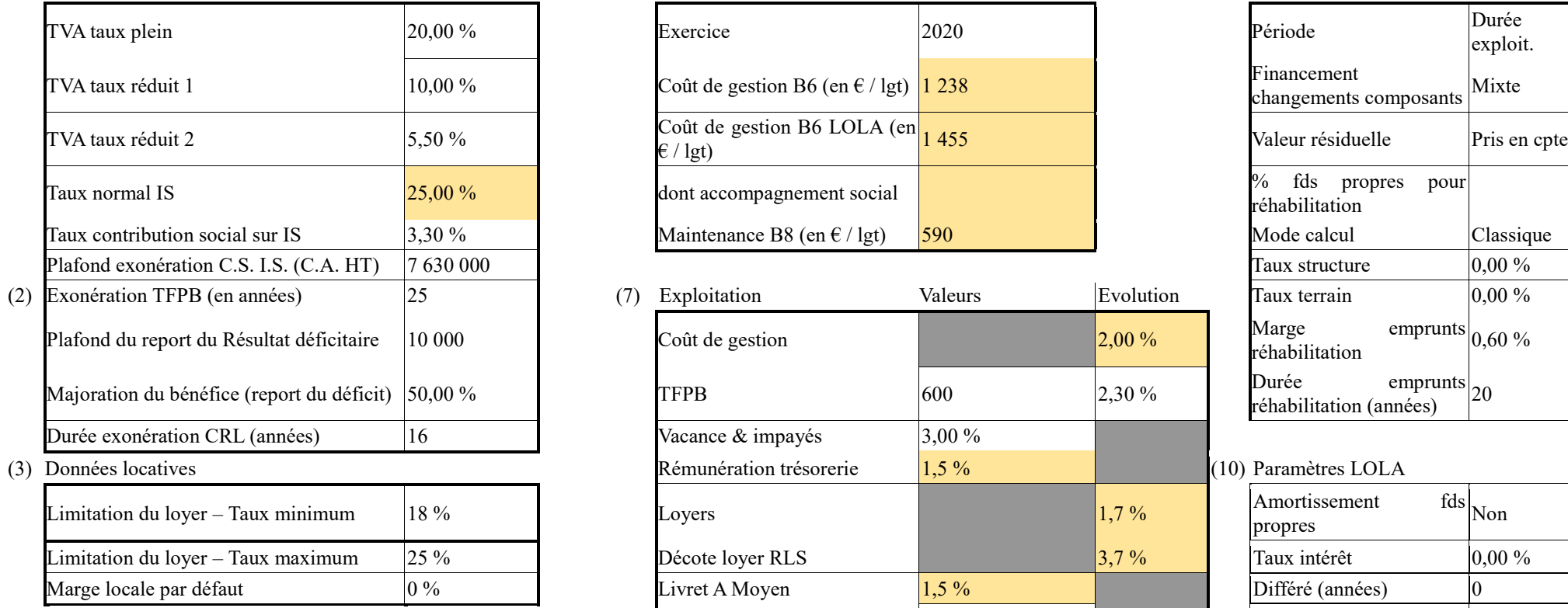

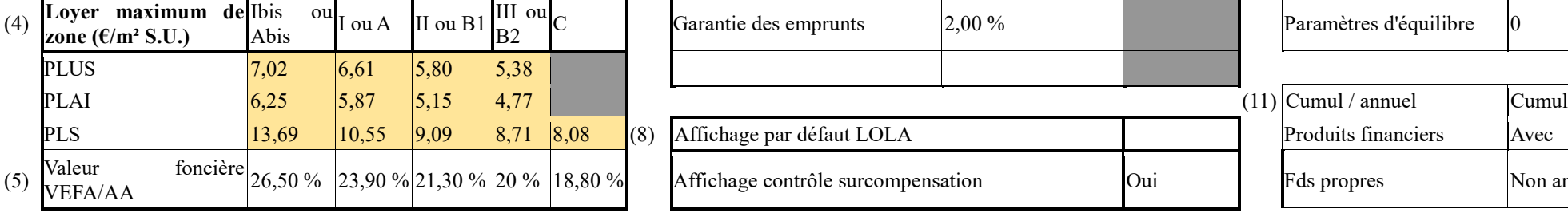

(1) Données fiscales (6) Valeurs BOLERO (médiane SA-OPH) (9) Analyse SIEG

Coût de gestion B6 (en  $\epsilon$  / lgt) 1 238

Maintenance B8 (en  $\epsilon$  / lgt) 590

Vacance  $\&$  impayés  $3,00\%$ 

Exonération maintenance 5

Garantie des emprunts  $2,00\%$ 

Affichage contrôle surcompensation

Décote loyer RLS  $\frac{3,7 \%}{2,100}$ 

dont accompagnement social

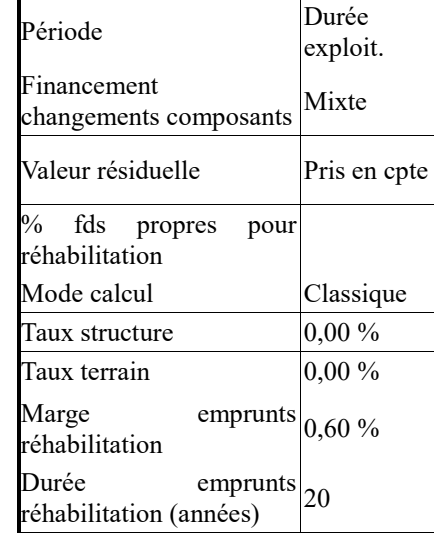

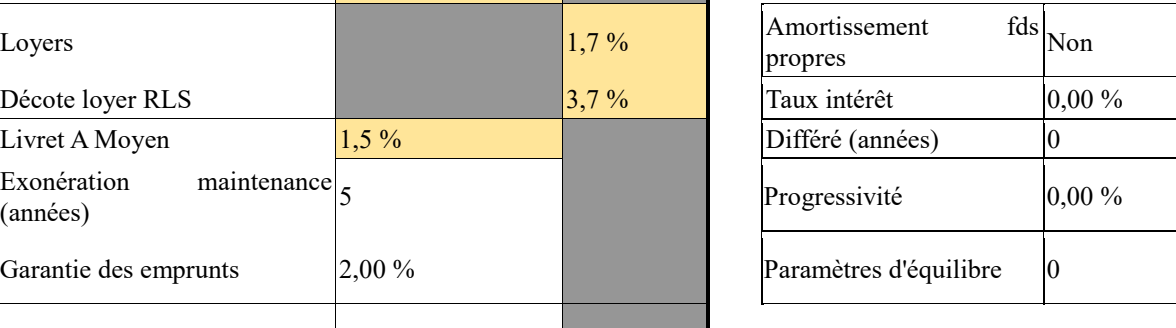

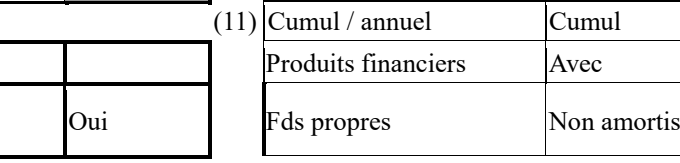

Tour Sequoia - 92 055 La Défense Cedex - Tél: 33 (0)1 40 81 21 22 www.ecologie.gouv.fr

www.cohesion-territoires.gouv.fr

### Fiche 2 – Caractéristiques des principaux prêts au logement social – Taux (valeur long terme)

- (1) Les valeurs fiscales sont utilisées pour le contrôle de la surcompensation. Sauf le cas de la durée d'exonération de la TFPB, qui est une durée par défaut, elles ne doivent pas être modifiées dans les paramètres du log LOLA par rapport à celles figurant ici, sauf évolutions de la législation fiscale.
- (2) La durée d'exonération de la TFPB figurant ici est une durée moyenne par défaut (plusieurs durées étant possibles). Elle doit être ajustée directement dans la feuille d'analyse « LOLA », si celle-ci est différente de la valeur par défaut.
- (3) Le taux de limitation du loyer est celui appliqué pour limiter le loyer maximum des conventions APL dans le cas d'annexes importantes. Il existe un taux minimum (normal), et un taux maximum (majoré), ce dernier concernant les opérations comportant des ascenseurs non obligatoires. Source : avis annuel relatif à la fixation du loyer et des redevances maximaux des conventions APL.
- (4) Les loyers maximums de zone sont actualisés tous les ans à partir de l'avis annuel relatif à la fixation du loyer et des redevances maximaux des conventions APL.
- (5) Les valeurs foncières permettent d'évaluer la part du coût du foncier dans une opération en VEFA ou en acquisition-amélioration. Ces pourcentages affichés sont indicatifs, et doivent être adaptés localement directement dans les paramètres du logiciel LOLA s'ils s'écartent sensiblement des valeurs constatées.
- (6) Le ratio utilisé par défaut est le ratio B6 LOLA qui correspond aux coûts de gestion renseignés dans Boléro (ratio B6) auxquels s'ajoutent les frais d'entretien courant. Ces valeurs Boléro sont proposées par défaut par logiciel LOLA ; elles peuvent être ajustées localement par le service instructeur, pour s'adapter à la moyenne locale des coûts de gestion et de maintenance des organismes du département. Il est aussi possible d'ajuster les valeurs spécifiquement par organisme, dans le mode « Expert » de LOLA.
- (7) Les paramètres de l'exploitation dans le logiciel LOLA doivent correspondent précisément aux valeurs indiquées dans le présent tableau. La valeur de départ par logement de la TFPB en revanche est indicative ; elle peut être ajustée localement dans les paramètres généraux de LOLA pour correspondre plus précisément aux valeurs constatées dans le département siège des opérations examinées. Elle peut en outre être individualisée directement dans la feuille de calcul « LOLA », en raison de la variation importante qui peut exister entre chaque collectivité. Les dépenses de maintenance seront évaluées en utilisant un pourcentage représentatif des dépenses de gros entretien et d'une partie des dépenses de remplacement des composants – la rentabilité des programmes amortis devant permettre de financer les autres dépenses concernant ces composants. Une première période d'exonération permet de neutraliser ces dépenses, très faibles lors de la mise en location initiales et avant les premières rotations.

Le niveau de décote loyer RLS figurant ici est un taux moyen par défaut. Il peut être ajusté directement dans la feuille d'analyse « LOLA », si celui-ci est différent de la valeur par défaut en fonction des caractéristique du parc du bailleur et de l'impact de la RLS sur ses loyers pratiqués.

- (8) Certains affichages par défaut dans LOLA peuvent être modifiés ; il est toutefois hautement préférable d'afficher en permanence le contrôle automatique de la surcompensation.
- (9) Les trois premiers paramètres utilisés pour le contrôle de la surcompensation doivent correspondre précisément aux valeurs indiquées dans le présent tableau : période (durée d'exploitation), financement des composants (mixte) et valeur résiduelle (prise en compte). Le pourcentage de fonds propres utilisé dans les réhabilitations ne peut être renseigné que s'il existe une valeur particulière, commune à tous les organismes du département. Le mode de calcul est par défaut « classique », mais il est possible, directement dans la feuille "SIEG" de LOLA (= contrôle de la surcompensation), de choisir individuellement un calcul spécifique pour un programme particulier - ce qui permettra de modifier individuellement le taux de dépréciation, voire de valorisation, de la structure et / ou du foncier. Les taux de valorisation / dépréciation (négatif) de structure et du foncier s nuls par défaut. La marge des emprunts pour les réhabilitations et leur durée dans les paramètres du logiciel LOLA doivent correspondre précisément aux valeurs données dans le tableau.
- (10) L'amortissement des fonds propres (à ne pas confondre avec la reconstitution de ces mêmes fonds propres) n'est pas recommandé pour le calcul du loyer d'équilibre. Les paramètres suggérés par défaut sont à zéro, mais l'utilisateur est libre de les ajuster en fonction des politiques locales.
- (11) Les paramètres par défaut à inscrire dans les paramètres du logiciel LOLA doivent correspondre à ceux indiqués dans le présent tableau. Cependant, en fonction de la santé financière de l'organisme (analyse de l'équili en cumul ou pour chaque exercice), ou de spécificités locales (prise en compte des produits financiers ou amortissement des fonds propres), un ajustement est possible par programme individuel, directement dans la feuille LOLA.